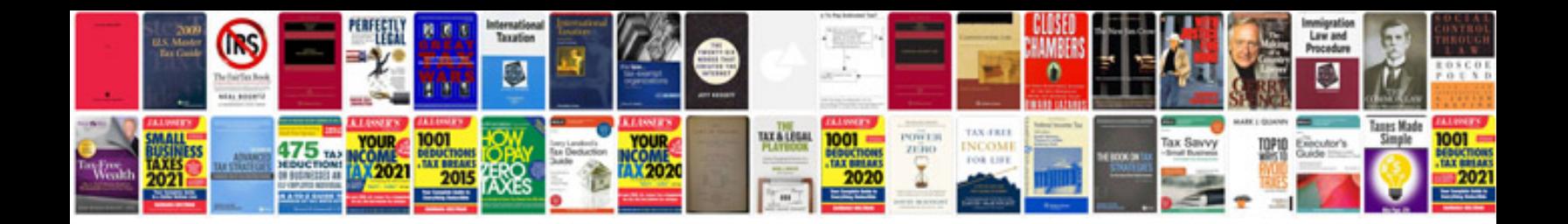

**Vw passat service manual**

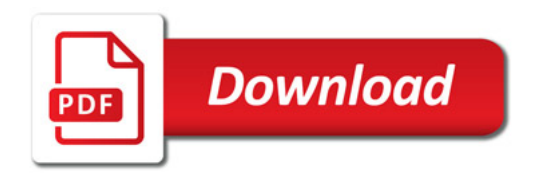

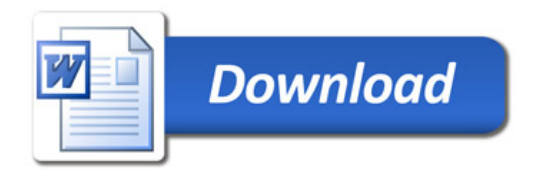